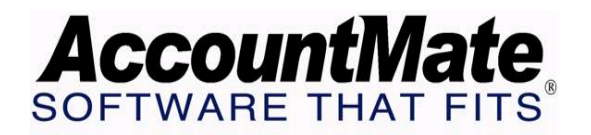

# **Article # 1205**

## **Technical Note: Tips for Optimizing AccountMate Performance**

**Difficulty Level:** Intermediate Level AccountMate User and IT Professional

**Version(s) Affected:** AM7 for SQL and Express AM6.5 for SQL and MSDE AM6.5 for LAN

**Module(s) Affected:** SM, AR, SO, AP, PO, IC, MI, RA, RV, CM

**Posting Date:** 11/07/2007

## **DESCRIPTION**

There are several factors that may affect AccountMate performance. These factors may include data storage devices, processor performance, installation settings, and data size. This TechNote presents tips that may improve AccountMate performance and ensure that AccountMate is optimized to function at its full potential.

## **SOLUTION**

## *Map the AccountMate directory*

If you launch AccountMate from the database or application server, be sure that you map the AccountMate directory (E.g. Y:\VAMSQL). Using a relative server address (e.g. HYPERLINK file: \\server\VAMSQL\amwsql.exe"\\server\VAMSQL\amwsql.exe) can result in a slower connection speed between the server and the workstation.

## *Perform period-end closing regularly*

Once you've processed all the transactions for a period, you must close the period in each module. Regular period-end closing will minimize the number of records that need to be transferred to GL every time you Transfer Data to GL or perform periodend closing. This will also ensure that qualified records are promptly transferred to the history tables; so that when you process transactions, AccountMate does not have to retrieve a lot of records from the current tables.

#### *Purge records regularly*

AccountMate data that is accumulated over the years will increase your data size; as such it could affect disk space availability. Insufficient memory issues may arise if you attempt to purge a large number of records. To avoid these problems, be sure to regularly purge records every time you perform period-end closing. Purge a small number of records in order to avoid the error "*Microsoft Visual C++ Runtime Library. A buffer overrun has been detected which has corrupted the program internal state. The program cannot safely continue execution and must be terminated.*"

#### *Regular server and workstation maintenance*

It is also important that you regularly clean up unnecessary files in the AccountMate server so that there will be sufficient disk space. You also need to clean up files in the temporary folder in MS Windows. If you do not delete the contents in the temporary folder, the files can increase to a large size which is a waste of disk space as these files are not actually useful.

De-fragmentation is another way to improve the performance of the computer in which AccountMate is installed. If the files in the server are divided and scattered around the disk, it can slow down the speed when accessing data because the disk drive must search through different parts to put together a single file.

#### *Install an AccountMate Application server*

For an AccountMate for SQL, MSDE, and Express installation, instead of installing the application on the database server, it is advisable that you install the program on another server (i.e. application server) to which the users can connect. This setup will enable the database server to perform optimally for data processing.

#### *Server and workstation specifications higher than minimum system requirements*

To ensure that AccountMate functions at its full potential, your AccountMate server and workstation specifications must be higher than the specified minimum system requirements. Be sure to take into account any other applications installed on the server or workstations, especially when these applications are also resource intensive. Exceeding the specified minimum server and workstation specifications can increase processing speed and minimize memory problems.

Downtime or slow transaction processing in AccountMate can be a great inconvenience and can affect timely access to critical information. The basic optimization tips discussed in this article may help you to obtain maximum performance from your AccountMate system.

This information is provided "AS IS" without warranty of any kind. AccountMate Software Corporation ("AccountMate") disclaims all warranties, either express or implied. In no event shall AccountMate be liable for any damages whatsoever including direct, indirect, incidental, consequential, loss of business profits, or special damages, even if AccountMate has been advised of the possibility of such damages.

Copyright © 1995-2007 AccountMate Software Corporation. All rights reserved. [Site Map](http://www.accountmate.com/others/sitemap) • [Legal Notices and Terms of Use](http://www.accountmate.com/others/disclaimer) • [Privacy Statement](http://www.accountmate.com/others/privacy) • [Website Feedback](http://www.accountmate.com/others/feedback)